**SPL Tools Кряк Free Registration Code Скачать**

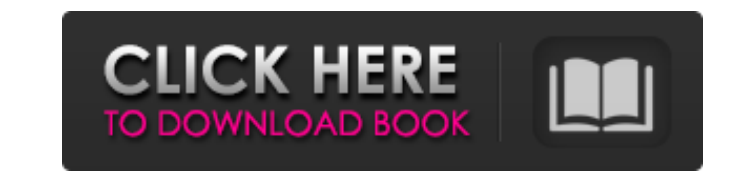

- Он автоматически обнаруживает горячие точки в функциях, - Обнаруживает влияние плохо оптимизированных кодов, - Он может сообщать о производительности выполнения функций при использовании больших наборов данных, - Он спос значение переменных аргументов, - Он показывает горячие точки метода. Если вы используете инструменты SPL, вы можете автоматически генерировать очень хорошую документацию с помощью простых аннотаций JavaDoc. Скриншот испо Особенности инструментов SPL: - Автоматическое обнаружение горячих точек: инструменты SPL автоматически оценивают функции со статистическим распределением. - Автоматическая оценка: статистическое распределение позволяет и функции без вмешательства пользователя. - Автоматическая идентификация горячих точек: инструменты SPL обнаруживают влияние плохо оптимизированного кода и облегчают задачу разработчиков. - Автоматическая оценка с большими SPL делают оценку функций на большом наборе данных автоматической путем выборки статистического распределения. - Автоматический отчет о влиянии переменных аргументов и позиции аргументов: инструменты SPL предоставляют вам аргументов функции. - Автоматическая документация с аннотациями: инструменты SPL позволяют создавать полную документацию для ваших классов с аннотациями JavaDoc. Инструмент SplitGraph является предшественником инструменто графический инструмент для разработчиков Java, который помогает им находить горячие точки своего кода. Инструмент доступен в виде плагина для Eclipse IDE. Инструменты SPL можно использовать вместе с поддержкой jHATEOAS, L всегда беспокоится о качестве своего кода. Проверка кода может использоваться двумя способами: статическая проверка. Отатическая проверка. Статическая проверка выполняется перед компиляцией и выполнением кода. Чтобы выполн необходимо запустить инструмент статической проверки. Динамическая проверка выполняется после компиляции и выполнения. Скоро выйдет Java 8, и она будет содержать множество новых функций. Мы смотрим на некоторые из них. Мы по началу работы с Java 8. Мы добавили в него новые функции Java 8 и обсудили некоторые решения Java 8 для проблем, с которыми вы можете столкнуться. Наконец, мы подготовили обзор новых функций Java 8. Вот еще одна новая ф Мы уже подробно объясняли их в нашем предыдущем блоге. Полностью статью вы можете прочитать в этом посте. Java 8 будет выпущена в ближайшее время и

**SPL Tools**

Инструменты SPL — один из самых важных модулей SPL. Инструменты SPL используют конкретное представление архитектуры программного обеспечения для повышения эффективности и сопоставимости. Это набор функций и правил, которы процессе генерации, так и в процессе анализа. Этот инструмент будет объяснен на практическом примере. Пример: Архитектура программного обеспечения, используемая для управления обслуживанием рейсов. Есть: наземная станция, заказывают рейс, они получают номер билета. На этом рейсе пассажиры размещают запросы в аэропортовые службы, и служба полетов едет в нужный аэропорт. Ожидается, что из-за низкой численности населения в регионе в начале год середине и конце года рейсов будет меньше. Основные функции этой программной архитектуры заключаются в следующем: Собирать заявки от пассажиров Запрос: Летайте с AFlight — это одна из основных функций службы полетов. При аэропорта, город прилета/вылета и дату/время вылета. Отправка рейса в нужный аэропорт: Рейс — эта функция отправляет рейс в нужный аэропорт. Однако архитектура программного обеспечения также позволяет пассажиру в любое вре полета. Прибытие в правильный аэропорт: А- Эта функция определяет правильный аэропорт, используя предоставленную вами информацию и местоположение аэропорт определяется как правильный аэропорт, он рассчитывает время прибыти правильный аэропорт, позволяя пассажирам скорректировать свое расписание. Обеспечьте доступность аэробусов в правильном аэропорту: Автобус — эта функция отвечает за обеспечение наличия аэробусов в правильном аэропорту. Обе правильном аэропорту: Автомобиль — эта функция отвечает за наличие автомобилей в правильном аэропорту. После отправки сообщения на аэробусы пассажир может изменить свой рейс. В этом случае в аэробусы отправляются новые зап пассажира остается автомобиль, для доставки пассажира из аэропорта в пункт назначения используется автосервис. Лицензия: Этот продукт защищен авторским правом. Если вы хотите использовать этот продукт, вам необходимо получ лицензионные сборы. Доступ к этому продукту можно получить следующими способами: Используйте знания, полученные при использовании этого продукта, для разработки fb6ded4ff2

> <https://corporateegg.com/smsbackupapppro-активированная-полная-версия-keygen-ск/> <https://grandvenetianvallarta.com/winabler-ключ-torrent-activation-code-скачать-бесплатно-без-рег/> [https://ferramentariasc.com/wp-content/uploads/2022/06/GSA\\_URL\\_Redirect\\_PRO.pdf](https://ferramentariasc.com/wp-content/uploads/2022/06/GSA_URL_Redirect_PRO.pdf) <http://saddlebrand.com/wp-content/uploads/2022/06/clakael.pdf> [https://geto.space/upload/files/2022/06/WzHjckYPuudctypsX36W\\_15\\_e4948ae431ab2d2d5eba9cdec63d37d1\\_file.pdf](https://geto.space/upload/files/2022/06/WzHjckYPuudctypsX36W_15_e4948ae431ab2d2d5eba9cdec63d37d1_file.pdf) <https://urps-paca-chd.fr/wp-content/uploads/2022/06/VideoScreenSaver.pdf> <https://sachsenross.com/wp-content/uploads/2022/06/Hexinator.pdf> <http://discoverlosgatos.com/?p=9983> <https://www.raven-guard.info/wp-content/uploads/2022/06/philant.pdf> <https://agedandchildren.org/slife-активированная-полная-версия-serial-number-full-torrent/> <https://suchanaonline.com/snipper-ключ-скачать-april-2022/> <http://www.camptalk.org/sudiptics-sapphire-активация-скачать-бесплатно-mac-win/> <https://ubipharma.pt/wp-content/uploads/2022/06/prajam.pdf> [https://www.clyouththeatre.org/wp-content/uploads/2022/06/Free\\_Virus\\_Removal\\_Tool\\_for\\_W32\\_Tiny\\_Trojan.pdf](https://www.clyouththeatre.org/wp-content/uploads/2022/06/Free_Virus_Removal_Tool_for_W32_Tiny_Trojan.pdf) <http://it-labx.ru/?p=40220> <https://news7haridwar.com/no-coin-for-firefox-кряк-скачать/> [https://beautyprosnearme.com/wp-content/uploads/2022/06/Blur\\_Clock.pdf](https://beautyprosnearme.com/wp-content/uploads/2022/06/Blur_Clock.pdf) [https://vietnamnuoctoi.com/upload/files/2022/06/JfIG1shaflkvBIIrrOxG\\_15\\_130cebddcb612d54a73ba1e363c5f8b1\\_file.pdf](https://vietnamnuoctoi.com/upload/files/2022/06/JfIG1shaflkvBIIrrOxG_15_130cebddcb612d54a73ba1e363c5f8b1_file.pdf) <https://fitadina.com/2022/06/15/loginlimiter-ключ-activation-code-with-keygen-скачать-бесплатно-for-windows/> <http://www.hva-concept.com/wxtimelineeditor-кряк-with-key-скачать-бесплатно-без-регис/>